# Quick Start Guide

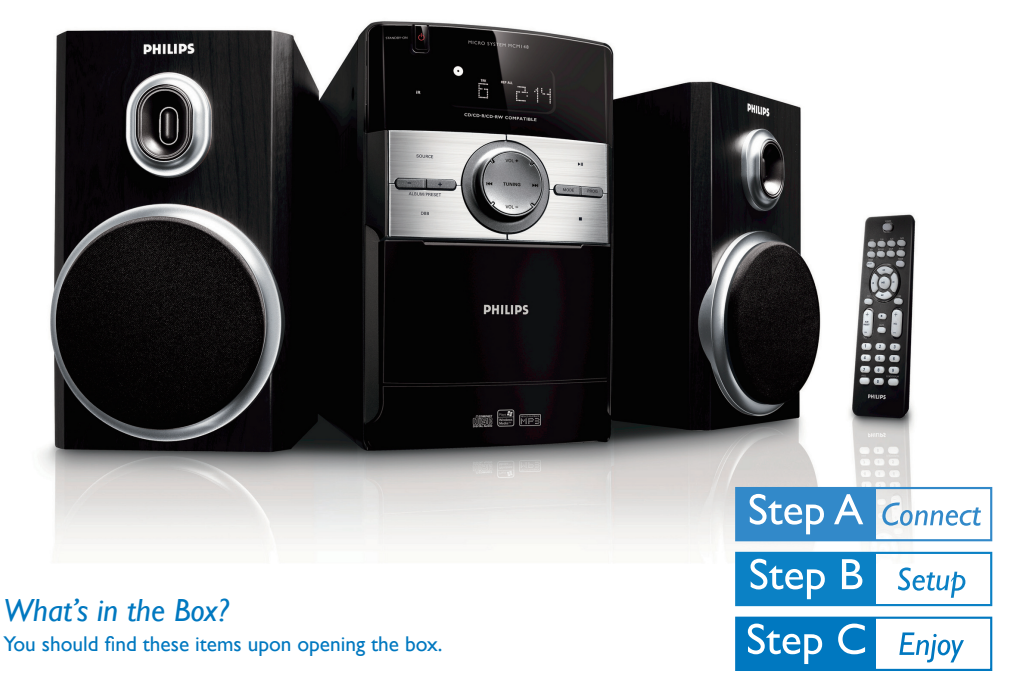

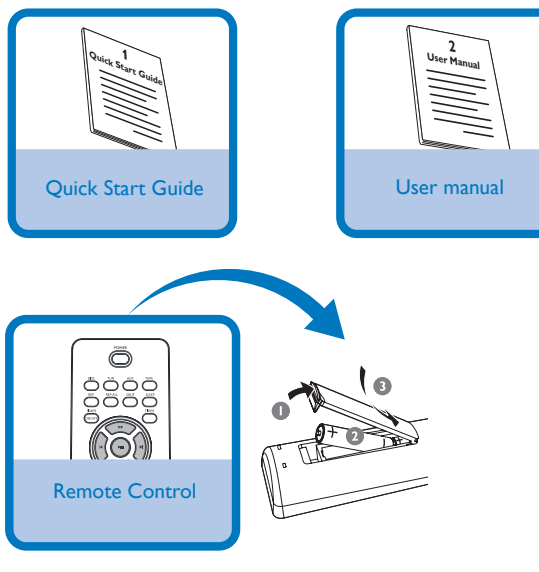

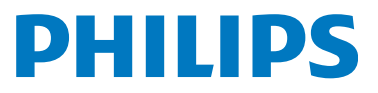

#### *Connection*

- *1* Connect the speaker wires to the SPEAKERS terminals.
- *2* Connect the power cord of the system to the AC power outlet.

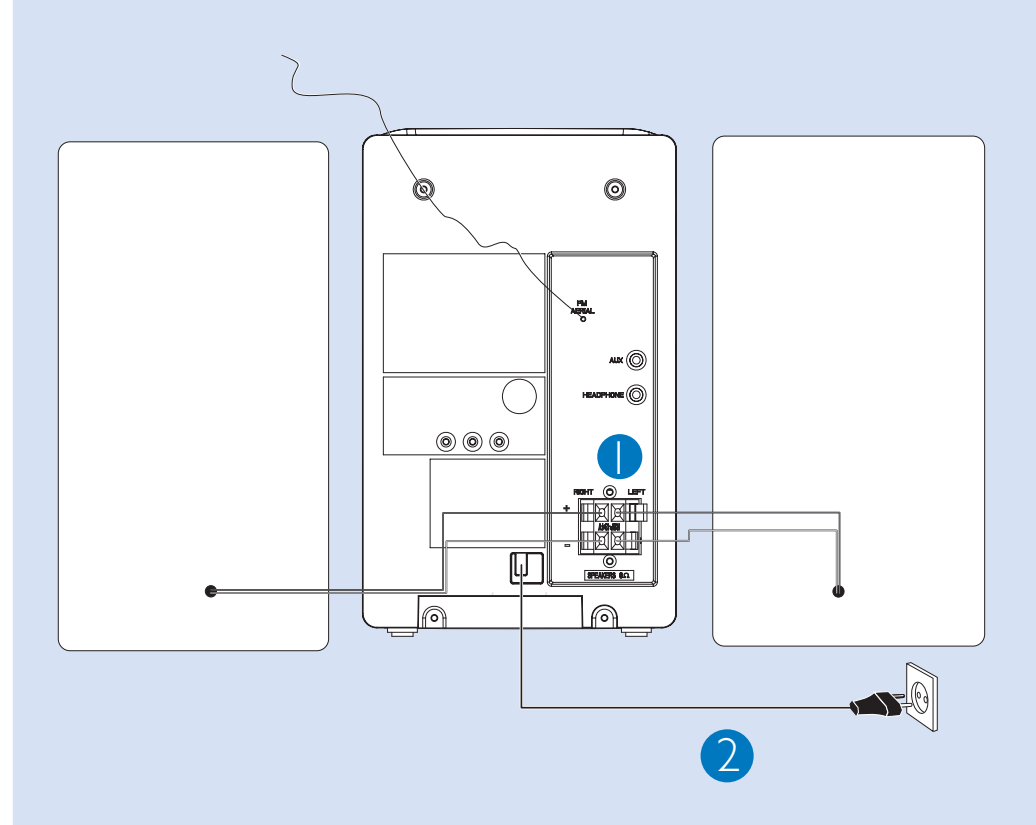

#### *Tip:*

*It is unnecessary to connect the FM pigtail antenna since it is fixed to the main unit.*

### **Step B** Setup

#### *Setting the clock*

*1* In standby mode, press and hold **CLOCK/DISPLAY** on the remote control set for 2 seconds.

POWER

**PHILIPS** 

**CLOCK/DISPLAY** 

PROG.

- *2* Press PROG to select 12-hour or 24-hour display.
- 3 Press CLOCK/DISPLAY to confirm.  $\rightarrow$  The clock digits for the hours flash.
- *4* Press TUNING  $\leftrightarrow$   $\leftrightarrow$  ( $\leftrightarrow$  /  $\leftrightarrow$  on the remote control) to set the hours.
- 5 Press CLOCK/DISPLAY again. **→** The clock digits for the minutes flash.
- $6$  Press TUNING  $\leftrightarrow$   $\leftrightarrow$  ( $\leftrightarrow$  /  $\leftrightarrow$  on the remote control) to set the minutes.
- 7 Press CLOCK/DISPLAY to confirm the time.

## C *Enjoy*

### *Playing a disc* **DISC** *1* Select CD source. *2* Lift the CD door on the top of the system to open the CD compartment. *3* Insert a disc with the printed side facing up and press down on **PULL TO OPEN** to close the CD door. **4** Press ▶ Ⅱ to start playback.  $5$  Press  $\blacksquare$  to stop playback. PHILIPS

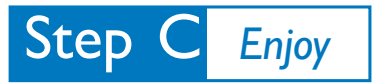

#### *Programming and tuning to radio stations*

#### *1* Select TUNER source.

2 Press PROG on the remote control for more than two seconds to program all available stations in order of waveband.

Press ALBUM/PRESET +/- until the desired preset station is displayed *3*

*Tip:* 

*Detailed playback features and additional functions are described in the accompanied owner's manual.*

*Notes for the remote control:*

- *– First, select the source you wish to control by pressing one of the source select keys on the remote control (DISC or AUX, for example).*
- *Then select the desired function (▶Ⅱ,*  $\blacktriangleright$   $\blacktriangleright$  *for example).*

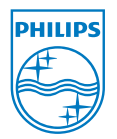

C 2010 Koninklijke Philips Electronics N.V. All rights reserved. http://www.philips.com

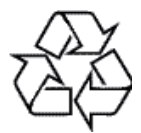